# **5. Geometric Transformations and Projections**

## **5.1 Translations and Rotations**

a) Translation

$$
\mathbf{P}_1 = \begin{bmatrix} x_1 \\ y_1 \\ z_1 \end{bmatrix}
$$
  

$$
\mathbf{P}_2 = \begin{bmatrix} x_1 \\ y_1 \\ z_1 \end{bmatrix} + \begin{bmatrix} x_d \\ y_d \\ z_d \end{bmatrix} = \begin{bmatrix} x_1 + x_d \\ y_1 + y_d \\ z_1 + z_d \end{bmatrix} = \mathbf{P}_1 + \mathbf{d}
$$

b) Scaling

$$
\mathbf{P}_1 = \begin{bmatrix} x_1 \\ y_1 \\ z_1 \end{bmatrix} \qquad \mathbf{P}_2 = \begin{bmatrix} sx_1 \\ sy_1 \\ sz_1 \end{bmatrix} \qquad \mathbf{P}_2 = s\mathbf{P}_1
$$

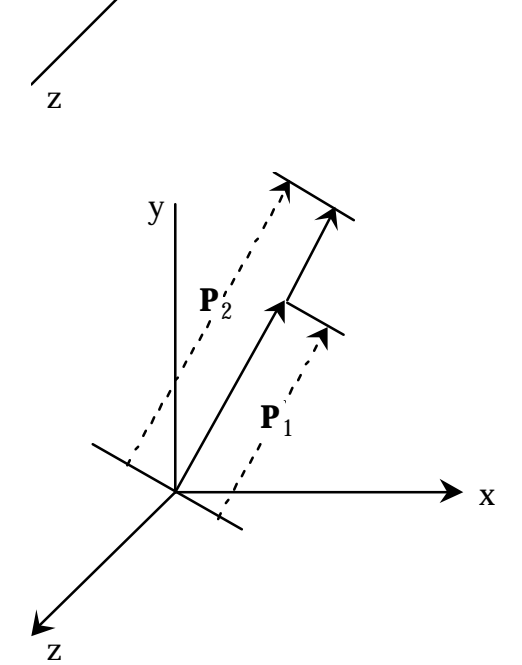

**P**2

 $\rightarrow$  x

y

**d**

**P**1

c) Reflection (about x - 0 - y Plane)

$$
\mathbf{P}_1 = \begin{bmatrix} x_1 \\ y_1 \\ z_1 \end{bmatrix} \quad \mathbf{P}_2 = \begin{bmatrix} x_1 \\ y_1 \\ -z_1 \end{bmatrix} \quad \mathbf{P}_2 = \begin{bmatrix} 1 & 0 & 0 \\ 0 & 1 & 0 \\ 0 & 0 & -1 \end{bmatrix}
$$

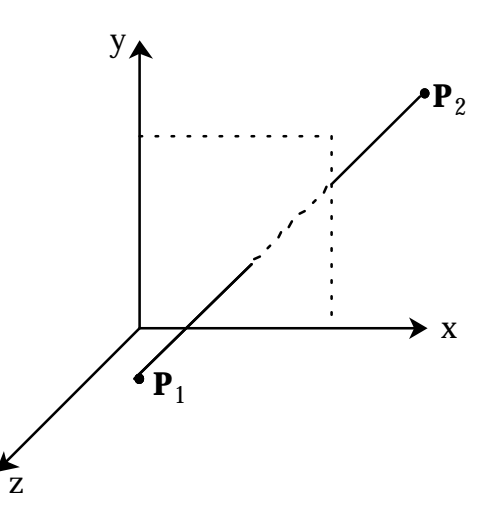

d) Rotation about z Axis  
\n
$$
\mathbf{P}_1 = \begin{bmatrix} x_1 \\ y_1 \\ z_1 \end{bmatrix} = \begin{bmatrix} r \cos f \\ r \sin f \\ z_1 \end{bmatrix}
$$
\n
$$
\mathbf{P}_2 = \begin{bmatrix} x_2 \\ y_2 \\ z_2 \end{bmatrix} = \begin{bmatrix} r \cos(f+q) \\ r \sin(f+q) \\ z \end{bmatrix}
$$
\n
$$
= \begin{bmatrix} r \cos f \cos q - r \sin f \sin q \\ r \cos f \sin q + r \sin f \cos q \end{bmatrix}
$$
\n
$$
= \begin{bmatrix} x_1 \cos q - y_1 \sin q \\ x_1 \sin q + y_1 \cos q \end{bmatrix}
$$
\n
$$
\mathbf{P}_2 = \begin{bmatrix} x_1 \\ x_2 \\ x_1 \end{bmatrix}
$$
\n
$$
\mathbf{P}_3 = \begin{bmatrix} x_1 \\ x_1 \\ x_1 \end{bmatrix}
$$

## **5.2. Homogeneous Representation**

The representation is introduced to express all geometric transformations in the form of matrix multiplication for the convenience of manipulation.

a) Translation

$$
\mathbf{P}_2 = \begin{bmatrix} \mathbf{D} \end{bmatrix} \mathbf{P}_1 \text{ or } \begin{bmatrix} x_2 \\ y_2 \\ z_2 \\ 1 \end{bmatrix} = \begin{bmatrix} 1 & 0 & 0 & T_x \\ 0 & 1 & 0 & T_y \\ 0 & 0 & 1 & T_z \\ 0 & 0 & 0 & 1 \end{bmatrix} \begin{bmatrix} x_1 \\ y_1 \\ z_1 \\ 1 \end{bmatrix} = \begin{bmatrix} x_1 + T_x \\ y_1 + T_y \\ z_1 + T_z \\ 1 \end{bmatrix}
$$

b) Scaling

$$
\mathbf{P}_2 = \begin{bmatrix} S_1 & P_1 & \text{and} & [S] = \begin{bmatrix} S_x & 0 & 0 & 0 \\ 0 & S_y & 0 & 0 \\ 0 & 0 & S_z & 0 \\ 0 & 0 & 0 & 1 \end{bmatrix}
$$

c) Reflection (Mirroring)

$$
\mathbf{P}_2 = [\mathbf{M}] \mathbf{P}_1 \quad \text{and} \quad [\mathbf{M}] = \begin{bmatrix} \pm 1 & 0 & 0 & 0 \\ 0 & \pm 1 & 0 & 0 \\ 0 & 0 & \pm 1 & 0 \\ 0 & 0 & 0 & 1 \end{bmatrix}
$$

d) Rotation about the z Axis

$$
\mathbf{P}_2 = [R_z] \mathbf{P}_1 \quad \text{and} \quad [R_z] = \begin{bmatrix} \cos \theta & -\sin \theta & 0 & 0 \\ \sin \theta & \cos \theta & 0 & 0 \\ 0 & 0 & 1 & 0 \\ 0 & 0 & 0 & 1 \end{bmatrix}
$$

Similarly

$$
\begin{bmatrix} R_x \end{bmatrix} = \begin{bmatrix} 1 & 0 & 0 & 0 \\ 0 & \cos\theta & -\sin\theta & 0 \\ 0 & \sin\theta & \cos\theta & 0 \\ 0 & 0 & 0 & 1 \end{bmatrix}; \quad \begin{bmatrix} R_y \end{bmatrix} = \begin{bmatrix} \cos\theta & 0 & \sin\theta & 0 \\ 0 & 1 & 0 & 0 \\ -\sin\theta & 0 & \cos\theta & 0 \\ 0 & 0 & 0 & 1 \end{bmatrix}
$$

**Rotation about Z Axis - CCW by** θ

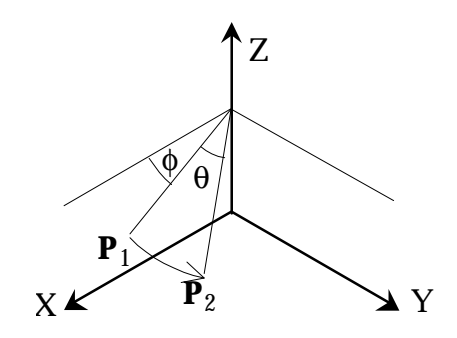

$$
\mathbf{P}_{1} = \begin{bmatrix} x_{1} \\ y_{1} \\ z_{1} \end{bmatrix} = \begin{bmatrix} r\cos\mathbf{f} \\ r\sin\mathbf{f} \\ z_{1} \end{bmatrix}
$$
\n
$$
\mathbf{P}_{2} = \begin{bmatrix} x_{2} \\ y_{2} \\ z_{2} \end{bmatrix} = \begin{bmatrix} r\cos(\mathbf{f} + \mathbf{q}) \\ r\sin(\mathbf{f} + \mathbf{q}) \\ z_{1} \end{bmatrix} = \begin{bmatrix} r\cos\mathbf{f}\cos\mathbf{q} - r\sin\mathbf{f}\sin\mathbf{q} \\ r\cos\mathbf{f}\cos\mathbf{q} + r\sin\mathbf{f}\cos\mathbf{q} \\ z_{1} \end{bmatrix}
$$
\n
$$
= \begin{bmatrix} x_{1}\cos\mathbf{q} - y_{1}\sin\mathbf{q} \\ x_{1}\sin\mathbf{q} + y\cos\mathbf{q} \\ z_{1} \end{bmatrix}
$$
\n
$$
\mathbf{P}_{2} = \begin{bmatrix} x_{2} \\ y_{2} \\ z_{2} \end{bmatrix} = \begin{bmatrix} \cos\mathbf{q} & -\sin\mathbf{q} & 0 \\ \sin\mathbf{q} & \cos\mathbf{q} & 0 \\ 0 & 0 & 1 \end{bmatrix} \begin{bmatrix} x_{1} \\ y_{1} \\ z_{1} \end{bmatrix} = R_{[z]}\mathbf{P}_{1}
$$

#### **Rotation about X Axis - CCW by** θ

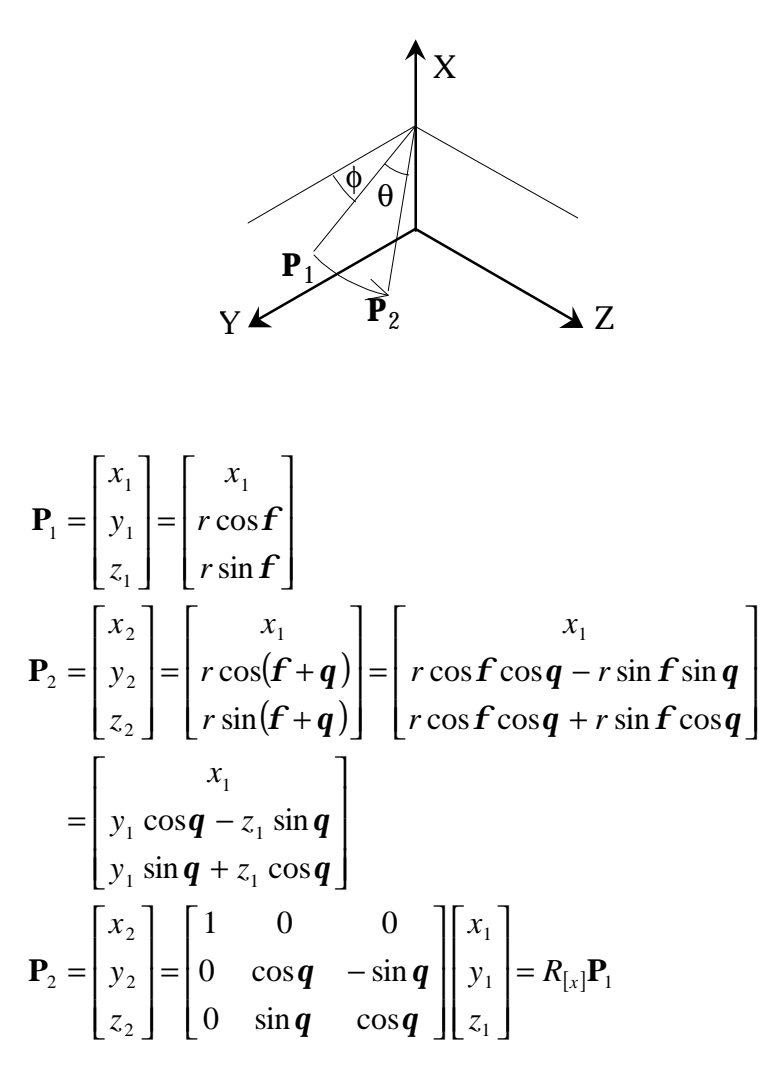

**Rotation about Y Axis - CCW by** θ

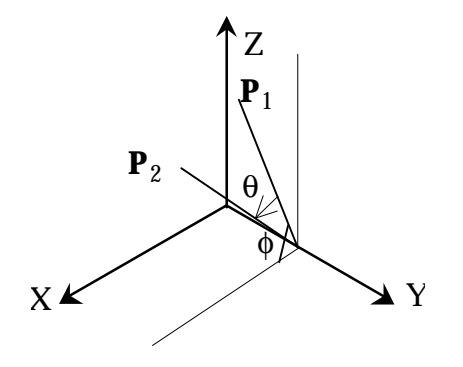

$$
\mathbf{P}_{1} = \begin{bmatrix} x_{1} \\ y_{1} \\ z_{1} \end{bmatrix} = \begin{bmatrix} r\cos\mathbf{f} \\ y_{1} \\ r\sin\mathbf{f} \end{bmatrix}
$$
\n
$$
\mathbf{P}_{2} = \begin{bmatrix} x_{2} \\ y_{2} \\ z_{2} \end{bmatrix} = \begin{bmatrix} r\cos(\mathbf{f} - \mathbf{q}) \\ y_{1} \\ r\sin(\mathbf{f} - \mathbf{q}) \end{bmatrix} = \begin{bmatrix} r\cos\mathbf{f}\cos\mathbf{q} + r\sin\mathbf{f}\sin\mathbf{q} \\ y_{1} \\ r\sin\mathbf{f}\cos\mathbf{q} + r\cos\mathbf{f}\sin\mathbf{q} \end{bmatrix}
$$
\n
$$
= \begin{bmatrix} x_{1}\cos\mathbf{q} + z_{1}\sin\mathbf{q} \\ y_{1} \\ -x_{1}\sin\mathbf{q} + z_{1}\cos\mathbf{q} \end{bmatrix}
$$
\n
$$
\mathbf{P}_{2} = \begin{bmatrix} x_{2} \\ y_{2} \\ z_{2} \end{bmatrix} = \begin{bmatrix} \cos\mathbf{q} & 0 & \sin\mathbf{q} \\ 0 & 1 & 0 \\ -\sin\mathbf{q} & 0 & \cos\mathbf{q} \end{bmatrix} \begin{bmatrix} x_{1} \\ y_{1} \\ z_{1} \end{bmatrix} = R_{[y]}\mathbf{P}_{1}
$$

**Rotation about an Arbitrary Axis**

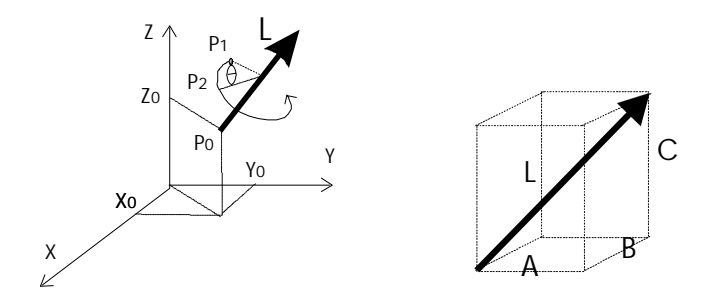

Parametric Rep. of the Axis:

$$
x = Au + x_0
$$
  
\n
$$
y = Bu + y_0
$$
  
\n
$$
z = Cu + z_0
$$
  
\n
$$
L = \sqrt{A^2 + B^2 + C^2}u
$$
  
\n
$$
0 < u < 1
$$

Step 1: Translate  $P_0$  to Origin

$$
[D] = \begin{bmatrix} 1 & 0 & 0 & -x_0 \\ 0 & 1 & 0 & -y_0 \\ 0 & 0 & 1 & -z_0 \\ 0 & 0 & 0 & 1 \end{bmatrix}
$$

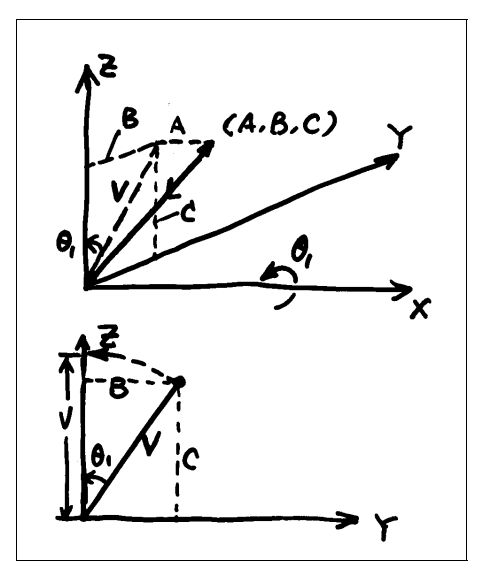

$$
L = \sqrt{A^2 + B^2 + C^2}
$$
  
\n
$$
V = \sqrt{B^2 + C^2}
$$
  
\n
$$
\sin \theta_1 = \frac{B}{V}
$$
  
\n
$$
\cos \theta_1 = \frac{C}{V}
$$
  
\n
$$
[\text{R}_x] = \begin{bmatrix} 1 & 0 & 0 & 0 \\ 0 & \cos \theta_1 & -\sin \theta_1 & 0 \\ 0 & \sin \theta_1 & \cos \theta_1 & 0 \\ 0 & 0 & 0 & 1 \end{bmatrix} = \begin{bmatrix} 1 & 0 & 0 & 0 \\ 0 & \frac{C}{V} & -\frac{B}{V} & 0 \\ 0 & \frac{B}{V} & \frac{C}{V} & 0 \\ 0 & 0 & 0 & 1 \end{bmatrix}
$$

Step 3: Rotate  $\overline{a}$ L about the Y axis to get it in the z direction

Rotate a negative angle (CW)!

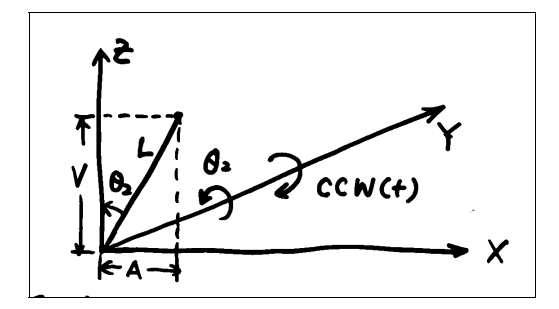

$$
\sin \theta_2 = -\frac{A}{L}
$$
  
\n
$$
\cos \theta_2 = \frac{V}{L}
$$
  
\n
$$
[\text{R}_{y}] = \begin{bmatrix} \cos \theta_2 & 0 & \sin \theta_2 & 0 \\ 0 & 1 & 0 & 0 \\ -\sin \theta_2 & 0 & \cos \theta_2 & 0 \\ 0 & 0 & 0 & 1 \end{bmatrix} = \begin{bmatrix} \frac{V}{L} & 0 & -\frac{A}{L} & 0 \\ \frac{A}{L} & 0 & -\frac{V}{L} & 0 \\ \frac{A}{L} & 0 & \frac{V}{L} & 0 \\ 0 & 0 & 0 & 1 \end{bmatrix}
$$

Step 4: Rotate angle θ about axis  $\overline{a}$  $\mathop{\rm L}\nolimits$  .

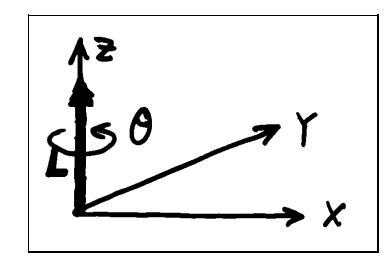

$$
\begin{bmatrix} R_z \end{bmatrix} = \begin{bmatrix} \cos \theta & -\sin \theta & 0 & 0 \\ \sin \theta & \cos \theta & 0 & 0 \\ 0 & 0 & 1 & 0 \\ 0 & 0 & 0 & 1 \end{bmatrix}
$$

Step 5: Reverse the rotation about the Y axis

$$
\[R_y\]^{1} = \begin{bmatrix} \frac{V}{L} & 0 & \frac{A}{L} & 0 \\ 0 & 1 & 0 & 0 \\ -\frac{A}{L} & 0 & \frac{V}{L} & 0 \\ 0 & 0 & 0 & 1 \end{bmatrix}
$$

Inverse of Rotation:

Replace  $\theta$  by  $-\theta$  $\sin \theta$  by  $-\sin \theta$  $\cos \theta$  by  $-\cos \theta$ 

Step 6: Reverse rotation about the X axis

$$
\begin{bmatrix} R_x \end{bmatrix}^{-1} = \begin{bmatrix} 1 & 0 & 0 & 0 \\ 0 & \frac{C}{V} & \frac{B}{V} & 0 \\ 0 & -\frac{B}{V} & \frac{C}{V} & 0 \\ 0 & 0 & 0 & 1 \end{bmatrix}
$$

Step 7: Reverse translation

$$
\begin{bmatrix} D \end{bmatrix}^{-1} = \begin{bmatrix} 1 & 0 & 0 & x_0 \\ 0 & 1 & 0 & y_0 \\ 0 & 0 & 1 & z_0 \\ 0 & 0 & 0 & 1 \end{bmatrix}
$$

Overall Transformation

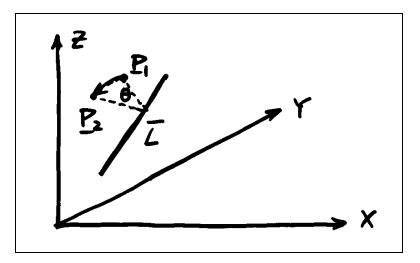

$$
[\ T] = [D]^{-1} [R_x]^{-1} [R_y]^{1} [R_z^{q}] [R_y] [R_x] [D]
$$

$$
\mathbf{P}_2 = [T] \mathbf{P}_1
$$

## **Homework:**

- 1. Give real  $X_0$ ,  $Y_0$ ,  $Z_0$ , A, B, C and theta values, find [T].
- 2. A line connects the point A at  $(1,0,0)$  to the point B at  $(1,0,1)$ . A second line extends from Cat  $(1,0,2)$  to D at  $(1,1,2)$ . Rotate line AB about line CD using vector-matrix methods. The rotation should be  $90^0$  counter-clockwise as seen from the +y axis.
- 3. A plane surface intersects the coordinate axes at three points  $A=(5,0,0)$ ,  $B=(0,5,0)$  and  $C=(0,0,10)$ . A given point P is on the plane. Find the matrix of geometric transformation that move the point P five units down on the plane to P'. (Line PP' is perpendicular to edge AB and is on plane ABC. PP'=5.)

#### **5.3 Viewing Coordinate System**

a) View Window

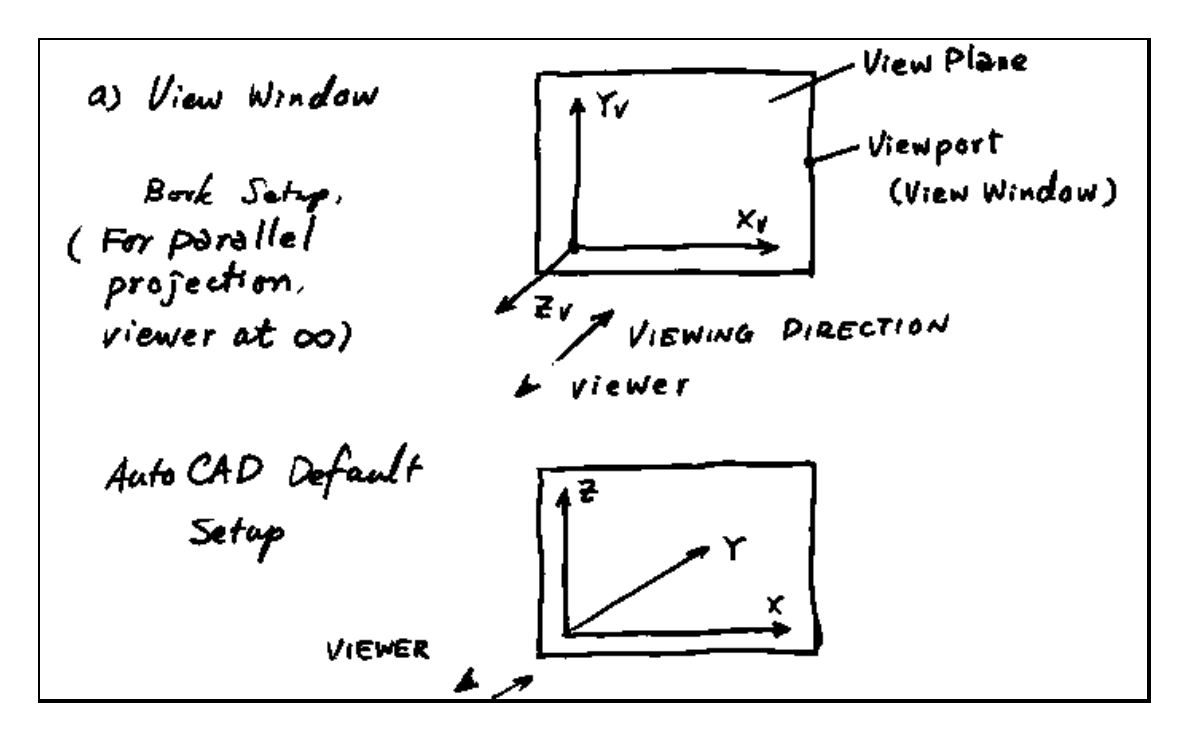

- Right hand coordinate system
- 2D coordinate system on the view plane.
- Some "old" graphics systems use a left-hand coordinate system. A different geometric transformation matrix must be used.

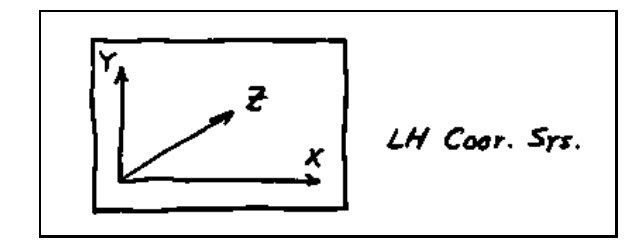

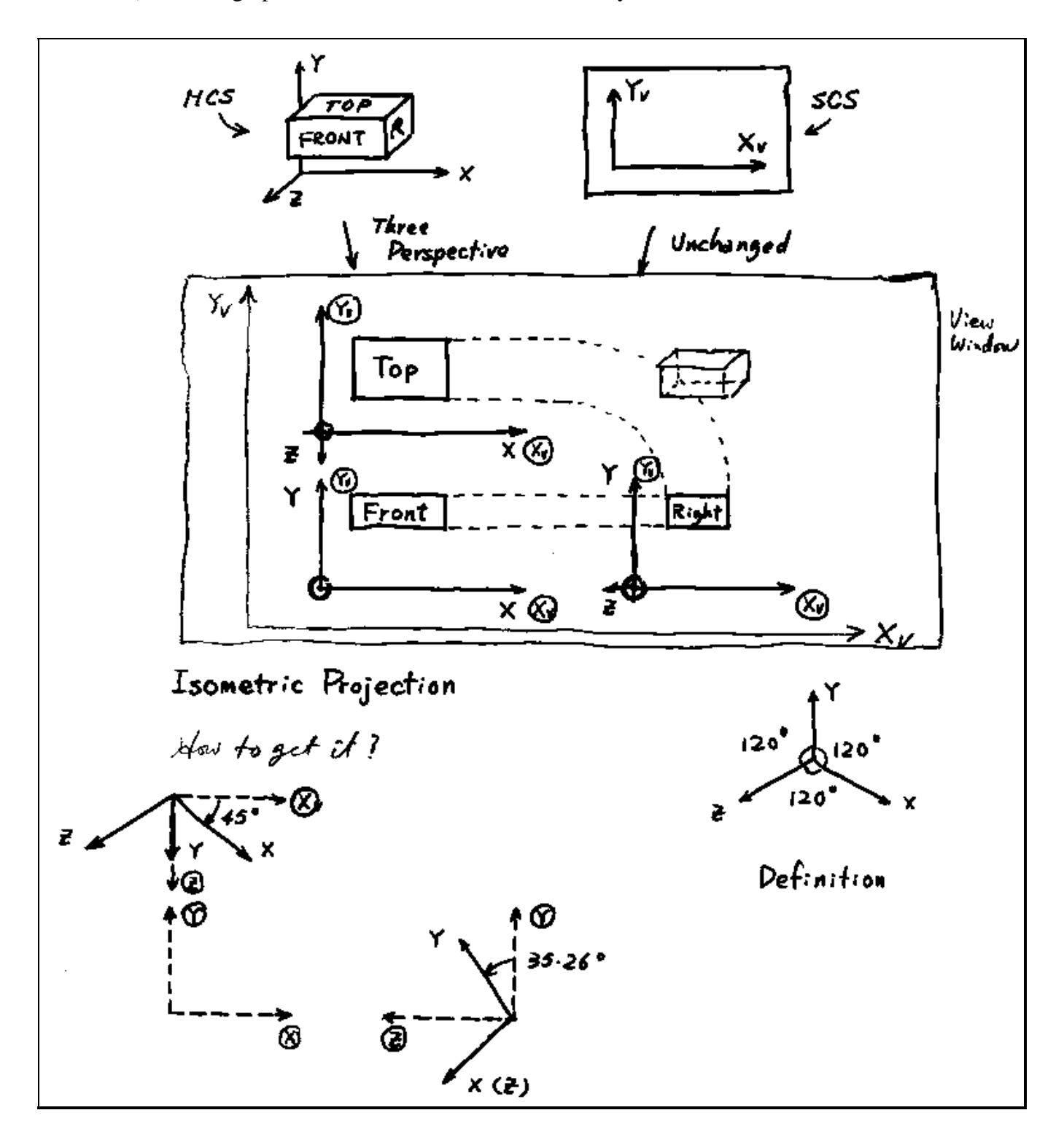

c) Perspective and Parallel Projections

We want to produce a 2D image (projection) of a 3D object.

- Perspective Projection
- Parallel Projection

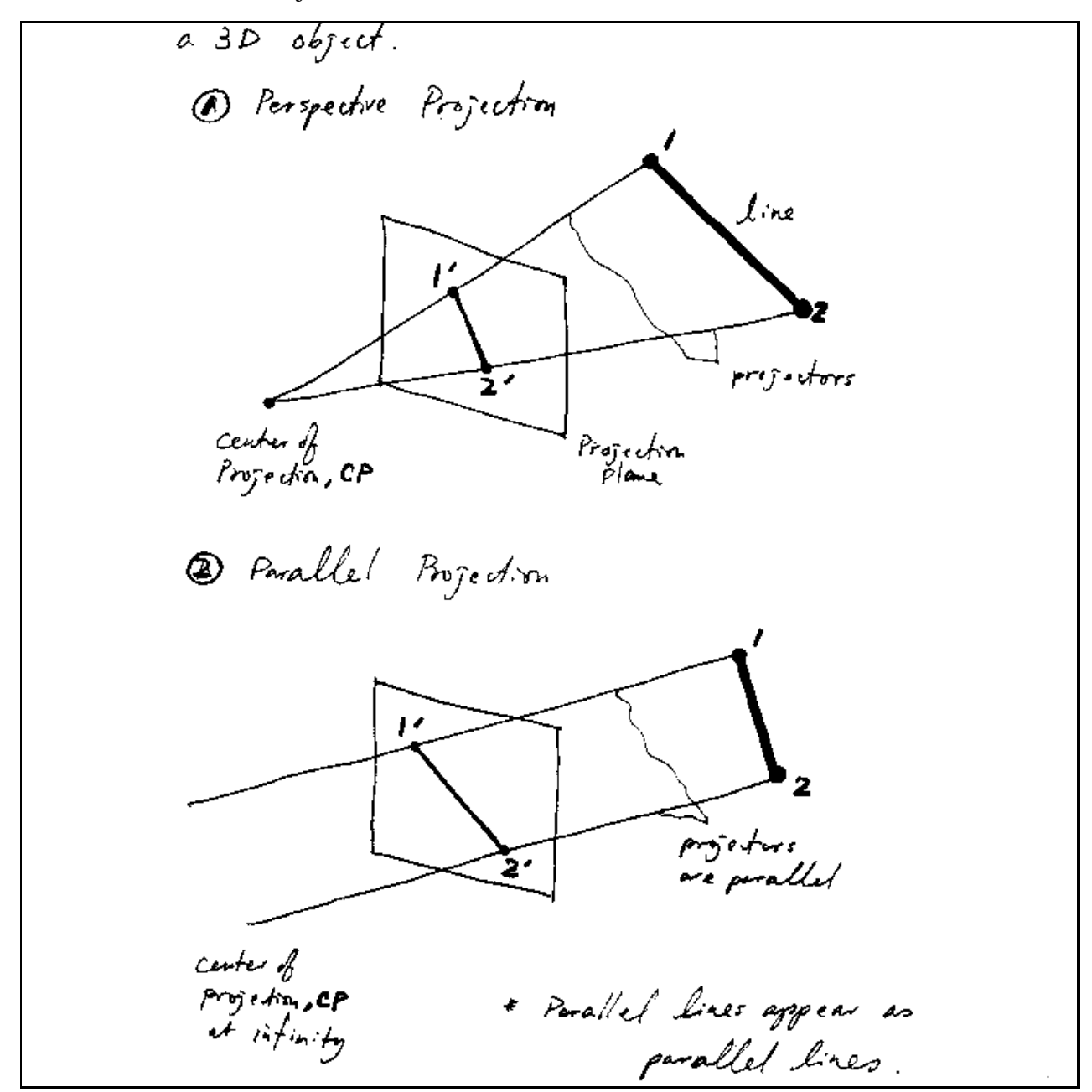

• Examples of Perspective Projection

### **5.4 Definition of a General Viewing Coordinate System**

a) What are involved?

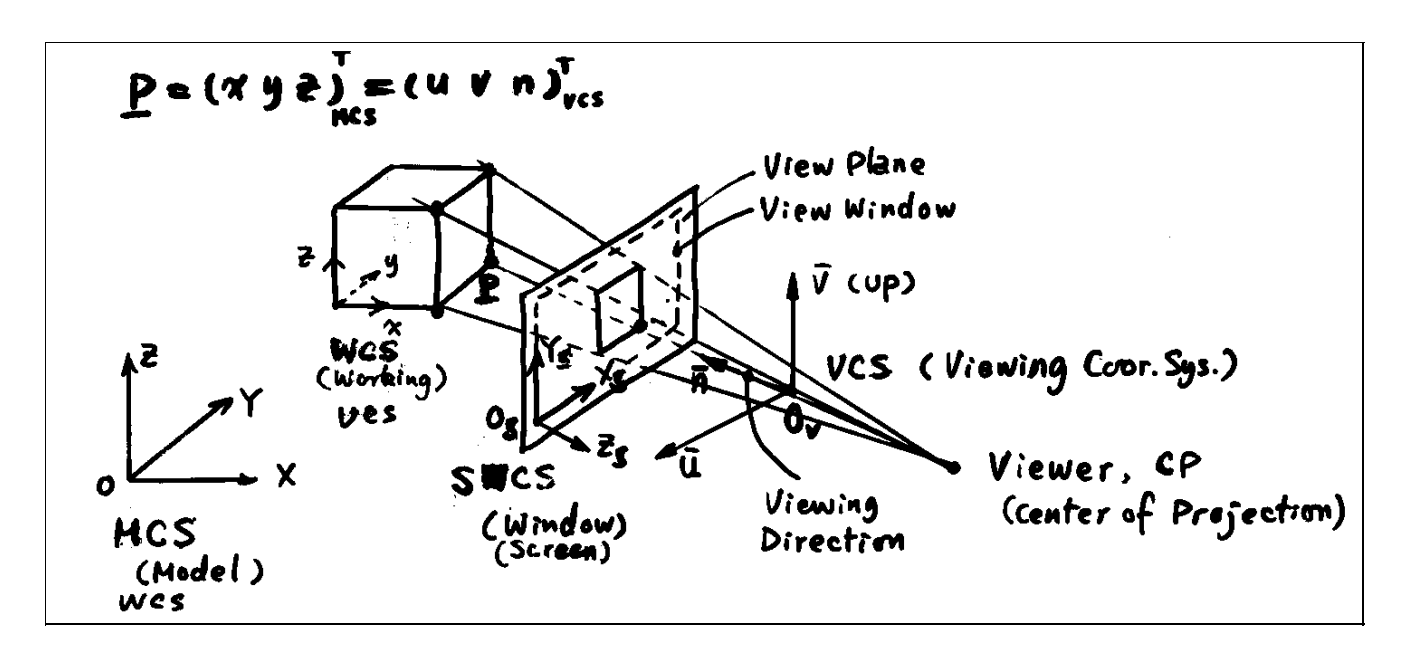

b) How to Set Up the Viewing Coordinate System (VCS)! i)Define the view reference point

$$
\mathbf{P} = \left(\!\begin{matrix} P_x, & P_y, & P_z \end{matrix}\right)^T
$$

ii) Define the line of the sight vector  $\vec{n}$  (normalized)

$$
\vec{n} = (N_x, N_y, N_z)^T
$$
 and  $N_x^2 + N_y^2 + N_z^2 = 1$ 

iii) Define the "up" direction

$$
\vec{V} = \begin{pmatrix} V_x, & V_y, & V_z \end{pmatrix}^T \bot \vec{n}, \qquad \vec{V} \cdot \vec{n} = 0
$$

This also defines an orthogonal vector,  $\overline{u}$ 

$$
\vec{u} = \vec{V} \times \vec{n}
$$

ľ  $\ddot{\phantom{0}}$ ū, v  $(\vec{u}, \vec{V}, \vec{n})$  forms the viewing coordinates

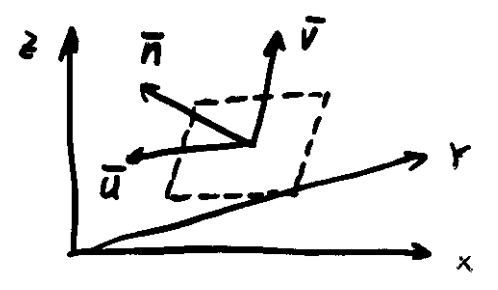

#### c) Parallel Projection

First transform coordinates of objects into the UVn coordinates (VCS), then drop the n component.  $(n - depth)$ 

Overlapping  $x - y - z$  and  $U - V - n$ i) Translate  $O_v$  to O.

$$
[D] = \begin{bmatrix} 1 & 0 & 0 & -0_{vx} \\ 0 & 1 & 0 & -0_{vy} \\ 0 & 0 & 1 & -0_{vz} \\ 0 & 0 & 0 & 1 \end{bmatrix}
$$

ii) Align the  $\overline{\phantom{a}}$  $\overline{n}$  axis with the Z axis.

$$
A = N_x, \quad B = N_y, \quad C = N_z
$$

$$
L = \sqrt{N_x^2 + N_y^2 + N_z^2}
$$

$$
V = \sqrt{N_y^2 + N_z^2}
$$

The procedure is identical to that given in 5.2.

• rotate  $\theta_1$  about x:  $[R_x]$ 

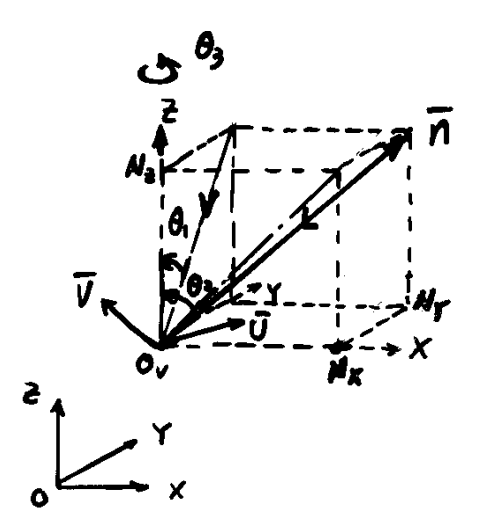

• rotate  $\theta_2$  about y:  $[R_y]$ 

iii) Rotate  $\theta_3$  about the Z axis to align  $\overline{U}$  with x and/or  $\overline{V}$  with y. At this point,  $\overline{\mathrm{V}}$  is given by  $\left(\!\mathsf{V}'_\mathrm{x},\ \mathsf{V}'_\mathrm{y},\ 0\right)^\mathrm{T}$ where

$$
\begin{pmatrix} V'_x \\ V'_y \\ 0 \\ 1 \end{pmatrix} = [R_y] [R_x] [D_{0y}, 0] \begin{pmatrix} V_x \\ V_y \\ V_z \\ 1 \end{pmatrix}
$$

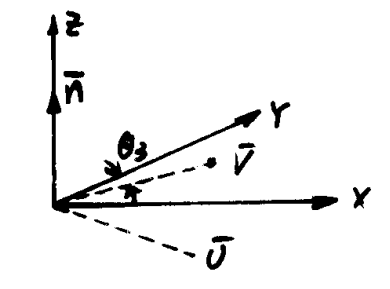

We need to rotate by an angle  $\theta_3$  about the Z axis

$$
L = \sqrt{V_x^2 + V_y^2}, \quad \sin \theta_3 = \frac{V_x'}{L}, \quad \cos \theta_3 = \frac{V_y'}{L}
$$

$$
[R_z] = \begin{bmatrix} V_{r/L}' & -V_{r/L}' & 0 & 0 \\ V_{r/L}' & V_{r/L}' & 0 & 0 \\ 0 & 0 & 1 & 0 \\ 0 & 0 & 0 & 1 \end{bmatrix}
$$

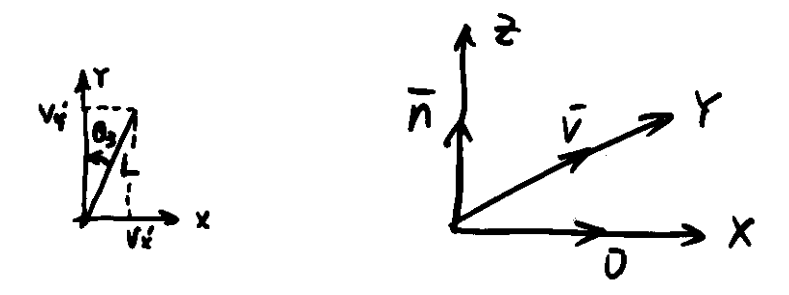

iv) Drop the **n** coordinate

$$
[D_n] = \begin{bmatrix} 1 & 0 & 0 & 0 \\ 0 & 1 & 0 & 0 \\ 0 & 0 & 0 & 0 \\ 0 & 0 & 0 & 1 \end{bmatrix}, \begin{pmatrix} u \\ V \\ 0 \\ 1 \end{pmatrix} = [D_n] \begin{pmatrix} u \\ V \\ n \\ 1 \end{pmatrix}
$$

In summary, to project a view of an object on the UV plane, one needs to transform each point on the object by:

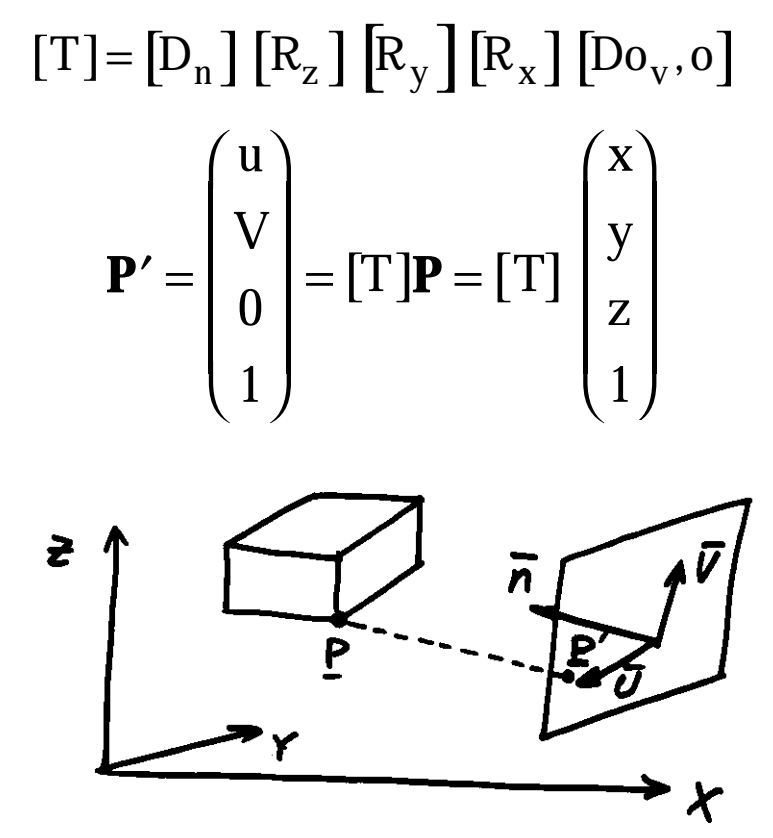

**Note: The inverse transforms are not needed! We don't want to go back to x - y - z coordinates.**